<span id="page-0-0"></span>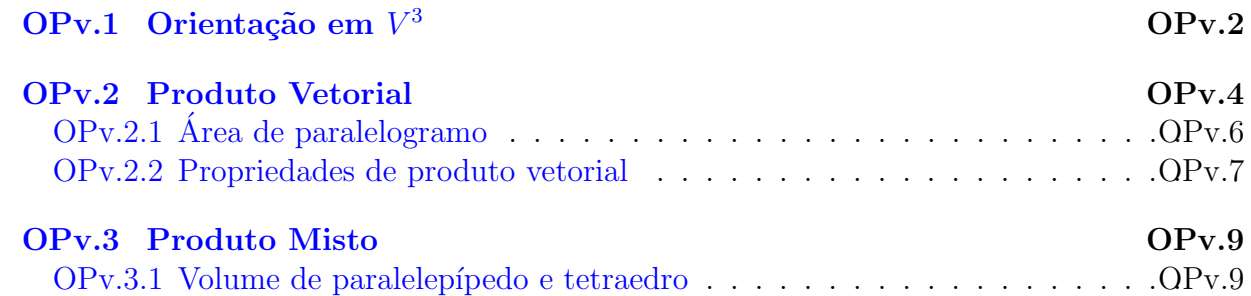

### Objetivo

Definir o produto vetorial entre dois vetores e o produto misto de três vetores.

Estudar suas propriedades e aplicações ao cálculo de áreas e volumes.

Estudar a relação de produto vetorial com ortogonalidade.

Para isso necessitamos do conceito de "orientação" em  $V^3$ .

# <span id="page-1-0"></span>OPv.1 Orientação em  $V^3$

**Definição OPv.1.1.** Sejam  $E$  e  $F$  duas bases de  $V^3$ . Dizemos que a base  $E$  é equivalente a (ou concordante com) F, e escrevemos  $E \sim F$ , se

$$
\det(M_{EF}) > 0.
$$

Seja  $\mathcal B$  o conjunto de todas as bases de  $V^3$ .

A relação ~ é uma relação de equivalência em  $\mathcal{B}$ , ou seja, satisfaz as três seguintes propriedades:

1. ∼ é reflexiva:  $E \sim E$  para todo  $E \in \mathcal{B}$ :

$$
M_{EE} = Id.
$$

2. ∼ é simétrica: se  $E \sim F$ , então  $F \sim E$ :

$$
M_{FE} = (M_{EF})^{-1}.
$$

3. ∼ é transitiva: se  $E \sim F$  e  $F \sim G$ , então  $E \sim G$ :

$$
M_{EG} = M_{EF} M_{FG}.
$$

Seja  $E$  uma base de  $V^3$ .

Definimos a classe de equivalência de E, denotada por  $\overline{E}$  como sendo o conjunto de todas as bases equivalentes a E, ou seja,

$$
E = \{ F \in \mathcal{B} \mid F \sim E \} = \{ F \in \mathcal{B} \mid \det(M_{EF}) > 0 \}.
$$

Peron SMA300 - Geometria Analítica Orientação, Produto vetorial

Proposição. Existem apenas duas classes de equivalência em B, ou seja,

 $\mathcal{B} = \overline{E} \cup \overline{F}$ ,  $\overline{E} \cap \overline{F} = \emptyset$ .

Definição OPv.1.2. Cada classe de equivalência de  $\beta$  chama-se orientação de  $V^3$ .

Uma vez escolhida e fixada uma classe de equivalência, diz-se que  $V^3$  está orientado. Neste caso cada base da orientação escolhida é chamada base positiva, e cada base da outra orientação é chamada base negativa.

Para uma explicação geométrica da palavra "orientação", leia, por exemplo, Apêndice O do livro Geometria Analítica - Paulo Boulos.

Convenção:

Uma base  $E = \left(\overrightarrow{e_1}, \overrightarrow{e_2}, \overrightarrow{e_3}\right)$  de  $V^3$  obedece a regra da mão direita se podemos representar os vetores  $\vec{e}_1, \vec{e}_2, \vec{e}_3$  na seguinte forma

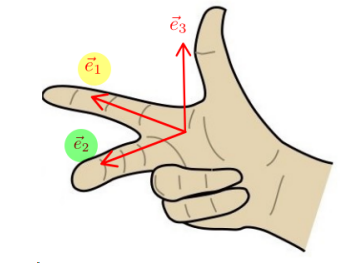

Fonte: [https://pt.wikipedia.org/wiki/Ficheiro:Regra\\_da\\_m%C3%A3o\\_direita.jpg](https://pt.wikipedia.org/wiki/Ficheiro:Regra_da_m%C3%A3o_direita.jpg)

## Orientamos  $V^3$  com uma base que obedece a regra da mão direita.

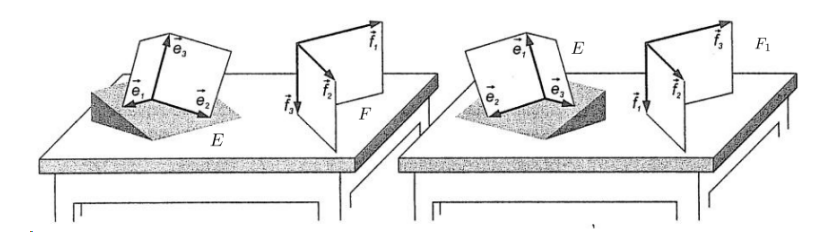

Figura 1: E e F obedecem a regra da mão direita,  $F_1$  não obedece. Fonte: Livro Geometria Analítica, Boulos

Uma base positiva em  $V^3$  é aquela que obedece a regra da mão direita.

Peron SMA300 - Geometria Analítica Orientação, Produto vetorial

# <span id="page-3-0"></span>OPv.2 Produto Vetorial

#### Motivação

Sejam  $\vec{u}$  e  $\vec{v}$  dois vetores LI de  $V^3$ .

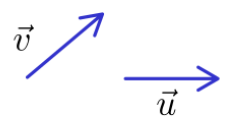

Então<sup>[1](#page-3-1)</sup>, existe um vetor não nulo  $\vec{w}$  ortogonal a  $\vec{u}$  e  $\vec{v}$ :

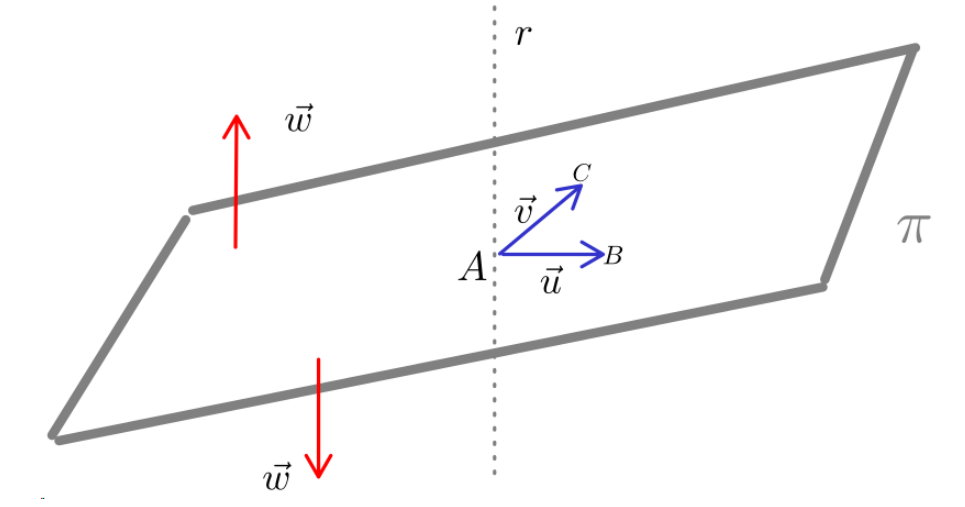

Se  $\vec{u} = \overrightarrow{AB}$  e  $\vec{v} = \overrightarrow{AC}$ , os pontos A, B e C determinam um único plano  $\pi$ .

Existe uma única reta r perpendicular ao plano  $\pi$ .

A direção de  $\vec{w}$  é dada pela reta r, portanto, é única.

O sentido e o módulo de $\vec{w}$ não são únicos.

COMO ESCOLHER DE MODO ÚNICO UM VETOR ORTOGONAL A  $\vec{u}$  E  $\vec{v}$ ?

<span id="page-3-1"></span><sup>&</sup>lt;sup>1</sup>Fizemos exercício para determinar  $\vec{w}$ , conhecendo as coordenadas de  $\vec{u}$  e  $\vec{v}$  em relação a uma base ortonormal. Veja Exercício 22 em Slide de Exercícios.

**Definição OPv.2.1.** Sejam  $\vec{u}$  e  $\vec{v}$  dois vetores de  $V^3$ .

O **produto vetorial de**  $\vec{u} \in \vec{v}$  é o vetor, denotado por  $\vec{u} \wedge \vec{v}$  (ou  $\vec{u} \times \vec{v}$ ), tal que:

- 1. Se  $\vec{u}$  e  $\vec{v}$  são LD, então  $\vec{u} \wedge \vec{v} := \vec{0}$ .
- 2. Se  $\vec{u}$  e  $\vec{v}$  são LI, então
	- (a)  $\vec{u} \wedge \vec{v}$  é ortogonal a  $\vec{u}$  e a  $\vec{v}$  (impõem  $\vec{u} \wedge \vec{v}$  paralelo a r)
	- (b)  $\|\vec{u}\wedge\vec{v}\| = \|\vec{u}\|\|\vec{v}\|\sin\theta$ , onde  $\theta = ang(\vec{u}, \vec{v})$  ( $\|\vec{u}\wedge\vec{v}\| > 0$  fornece 2 pontos em r)

 $(c)$   $(\vec{u}, \vec{v}, \vec{u} \wedge \vec{v})$  é uma base positiva. (determina o ponto de r a ser escolhido)

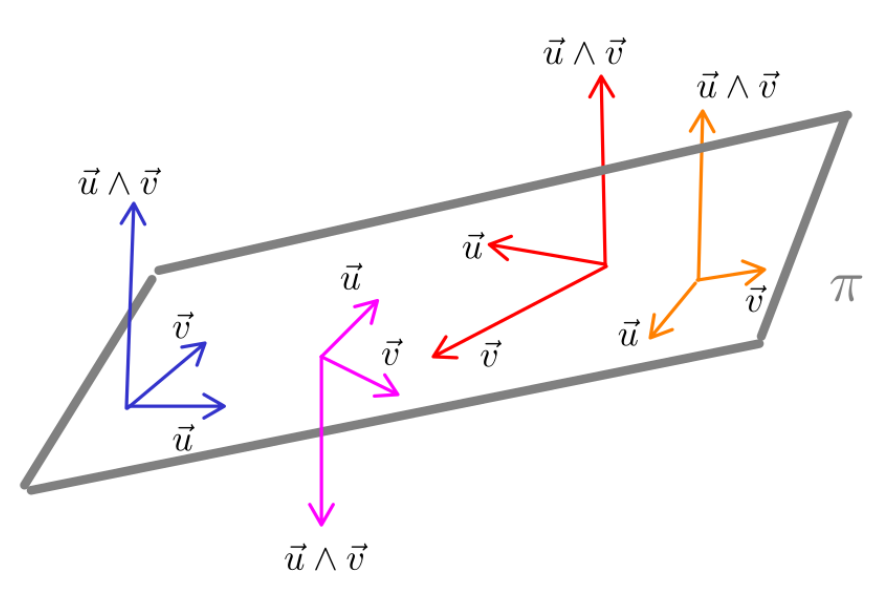

#### Nota.

- 1. Se  $\vec{u}$  e  $\vec{v}$  são LI, as propriedades (a), (b) e (c) da definição determinam unicamente o vetor  $\vec{u} \wedge \vec{v}$ .
- 2. O produto vetorial  $\acute{e}$  um vetor.
- 3. O produto escalar é um número real.
- 4.  $\vec{u} \wedge \vec{v} = \vec{0}$  se, e somente se,  $\vec{u}$  e  $\vec{v}$  são LD.

## <span id="page-5-0"></span> $OPv.2.1$  Área de paralelogramo

## Aplicação de produto vetorial:

A área  $A_{ABDC}$  do paralelogramo  $ABDC$  gerado por dois vetores  $\vec{u}$  e  $\vec{v}$  LI de  $V^3$  é dada por:

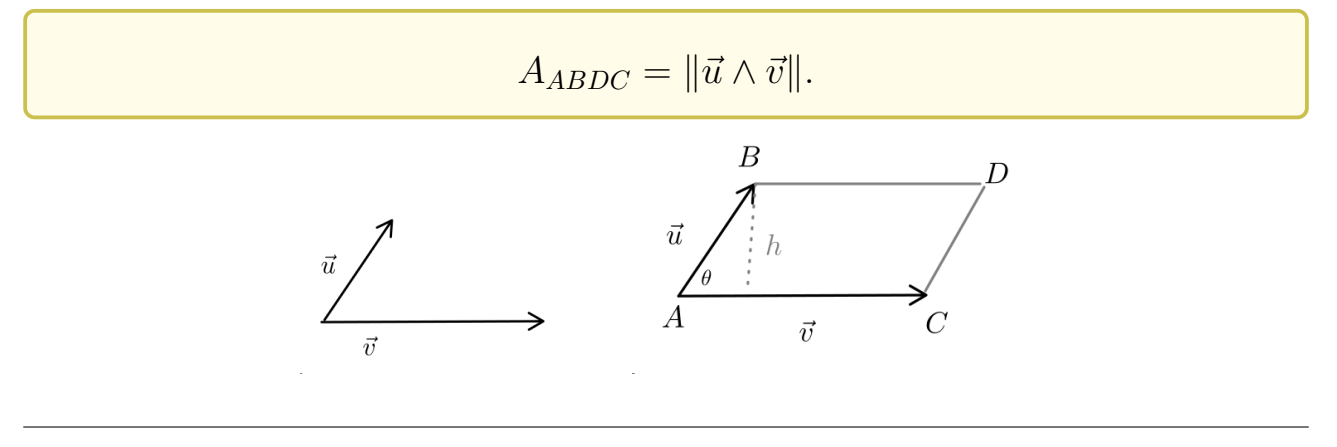

Como calcular  $\vec{u} \wedge \vec{v}$ ?

Lembre-se da condição para dois vetores serem LD/LI: Proposição B.1.4.

**Teorema OPv.2.2.** Seja  $E = (\vec{\iota}, \vec{j}, \vec{\kappa})$  uma base ortonormal positiva.  $Se \vec{u} = (x, y, z)_E e \vec{v} = (a, b, c)_E$ , então

$$
\vec{u} \wedge \vec{v} = \begin{vmatrix} y & z \\ b & c \end{vmatrix} \vec{t} - \begin{vmatrix} x & z \\ a & c \end{vmatrix} \vec{j} + \begin{vmatrix} x & y \\ a & b \end{vmatrix} \vec{k} =: \begin{vmatrix} \vec{t} & \vec{j} & \vec{\kappa} \\ x & y & z \\ a & b & c \end{vmatrix}.
$$

Exemplo OPv.2.3. Ver Exercício 29 em Slide de Exercícios.

### <span id="page-6-0"></span>OPv.2.2 Propriedades de produto vetorial

**Proposição OPv.2.4.** Para quaisquer vetores  $\vec{u}, \vec{v}, \vec{w}$  em  $V^3$  e escalar  $\lambda \in \mathbb{R}$ , vale:

 $1. \, \vec{u} \wedge \vec{v} = -\vec{v} \wedge \vec{u}.$  (não é comutativa)

2. 
$$
(\lambda \vec{u}) \wedge \vec{v} = \vec{u} \wedge (\lambda \vec{v}) = \lambda (\vec{u} \wedge \vec{v}).
$$

- 3.  $\vec{u} \wedge (\vec{v} + \vec{w}) = \vec{u} \wedge \vec{v} + \vec{u} \wedge \vec{w}$ .
- 4.  $(\vec{u} + \vec{v}) \wedge \vec{w} = \vec{u} \wedge \vec{w} + \vec{v} \wedge \vec{w}.$

Demonstração. Seguem das propriedades de determinante. (tarefa!)

### Nota.

- $\bullet\,\vec{u}\wedge\vec{v}=\vec{0}\Longrightarrow \vec{u}=\vec{0} \quad \text{ou}\quad \vec{v}=\vec{0}\,\,$ ? Não.  $\vec{u}$  e  $\vec{v}$  podem ser não nulos e paralelos
- $\bullet \vec{u} \wedge \vec{v} = \vec{u} \wedge \vec{w} \Longrightarrow \vec{v} = \vec{w}$ ? Não, apenas que  $\vec{u} \wedge (\vec{v} \vec{w}) = 0$
- $\bullet \vec{u} \wedge \vec{v} + \vec{w} \wedge \vec{u} = \vec{u} \wedge (\vec{v} + \vec{w})$ ? Não,  $\vec{u} \wedge \vec{v} + \vec{w} \wedge \vec{u} = \vec{u} \wedge (\vec{v} \vec{w})$
- Faz sentido  $(\vec{u} \wedge \vec{v}) \wedge \vec{w}$  e  $\vec{u} \wedge (\vec{v} \wedge \vec{w})$ ? sim.
- Se sim, vale  $(\vec{u} \wedge \vec{v}) \wedge \vec{w} = \vec{u} \wedge (\vec{v} \wedge \vec{w})$ ? Não,  $(\vec{v} \wedge \vec{v}) \wedge (\vec{v} \wedge \vec{w}) = -\vec{k}$  (é associativa?)

 $\Box$ 

**Proposição OPv.[2](#page-7-0).5.** Para quaisquer vetores  $\vec{u}, \vec{v}$  e  $\vec{w}$ , valem<sup>2</sup>:

1.  $(\vec{u} \wedge \vec{v}) \wedge \vec{w} = -(\vec{v} \cdot \vec{w})\vec{u} + (\vec{u} \cdot \vec{w})\vec{v};$ 2.  $\vec{u} \wedge (\vec{v} \wedge \vec{w}) = (\vec{u} \cdot \vec{w})\vec{v} - (\vec{u} \cdot \vec{v})\vec{w}$ . Demonstração. Tarefa!

Corolário (Identidade de Jacobi).

$$
(\vec{u} \wedge \vec{v}) \wedge \vec{w} + (\vec{v} \wedge \vec{w}) \wedge \vec{u} + (\vec{w} \wedge \vec{u}) \wedge \vec{v} = \vec{0}.
$$

Exemplo OPv.2.6. Ver Exercício 30 em Slide de Exercícios.

<span id="page-7-2"></span>Corolário OPv.2.7. Sejam  $\vec{u}$ ,  $\vec{v}$  vetores LI. Então,

- 1.  $(\vec{u} \wedge \vec{v}) \wedge \vec{w}$  é uma combinação linear de  $\vec{u}$  e  $\vec{v}$ , para todo vetor  $\vec{w} \in V^3$ ;
- 2.  $F = (\vec{u}, (\vec{u} \wedge \vec{v}) \wedge \vec{u}, \vec{u} \wedge \vec{v})$  é uma base ortogonal positiva de  $V^3$ .

Corolário OPv.2.8. Sejam  $\vec{u}$ ,  $\vec{v}$  vetores LI. Então,  $B = (\vec{\iota}, \vec{j}, \vec{\kappa})$  onde

$$
\vec{\iota} = \frac{\vec{u}}{\|\vec{u}\|}, \quad \vec{\jmath} = \frac{(\vec{u} \wedge \vec{v}) \wedge \vec{u}}{\|(\vec{u} \wedge \vec{v}) \wedge \vec{u}\|}, \quad \vec{\kappa} = \frac{\vec{u} \wedge \vec{v}}{\|\vec{u} \wedge \vec{v}\|},
$$

 $\acute{e}$  uma base<sup>[3](#page-7-1)</sup> ortonormal positiva de  $V^3$ .

Exemplo OPv.2.9. Ver Exercícios 31 a 33 em Slide de Exercícios.

Peron SMA300 - Geometria Analítica Orientação, Produto vetorial

 $\Box$ 

<span id="page-7-0"></span> $20$  duplo produto vetorial não depende da orientação!

<span id="page-7-1"></span><sup>&</sup>lt;sup>3</sup>Note que  $\vec{\iota}$  é paralelo a  $\vec{u}$ , e  $\vec{\jmath}$  é combinação linear de  $\vec{u}$  e de  $\vec{v}$ .

## <span id="page-8-0"></span>OPv.3 Produto Misto

A definição do produto misto de três vetores (LI) no espaço é motivada pelo cálculo do volume de um paralelepípedo gerado por tais vetores.

## <span id="page-8-1"></span>OPv.3.1 Volume de paralelepípedo e tetraedro

Calcular o volume  $V_P$  do paralelepípedo  $P = OABCDEFG$  determinado por três vetores  $\vec{a}, \vec{b}$  e  $\vec{c}$  LI de  $V^3$ .

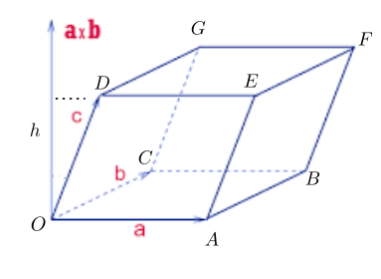

Fonte: Slides da profa. Maria do Carmo

- $V_P = (\text{área da base})(\text{altura}) = (\text{área paralelogramo } OABC)h$
- área da base =  $\|\vec{a} \wedge \vec{b}\|$
- $\bullet~h = \lVert proj_{\vec{a} \wedge \vec{b}} \vec{c} \rVert \stackrel{Prop.P.2.7}{=}$  $\bullet~h = \lVert proj_{\vec{a} \wedge \vec{b}} \vec{c} \rVert \stackrel{Prop.P.2.7}{=}$  $\bullet~h = \lVert proj_{\vec{a} \wedge \vec{b}} \vec{c} \rVert \stackrel{Prop.P.2.7}{=}$  $|\vec{c} \cdot (\vec{a} \wedge \vec{b})|$  $\|\vec{a} \wedge \vec{b}\|$
- Portanto,

$$
V_P = |\vec{c} \cdot (\vec{a} \wedge \vec{b})| = |(\vec{a} \wedge \vec{b}) \cdot \vec{c}|
$$

**Definição OPv.3.1.** Sejam  $\vec{u}, \, \vec{v}$  e  $\vec{w}$  três vetores de  $V^3$ .

O produto misto dos vetores  $\vec{u}$ ,  $\vec{v}$  e  $\vec{w}$ , nessa ordem, é o número real  $\vec{u} \wedge \vec{v} \cdot \vec{w}$ , denotado por  $[\vec{u}, \vec{v}, \vec{w}]$ :

$$
[\vec{u}, \vec{v}, \vec{w}] := (\vec{u} \wedge \vec{v}) \cdot \vec{w}.
$$

Peron SMA300 - Geometria Analítica Orientação, Produto vetorial

**Nota.** Sejam  $\vec{a}$ ,  $\vec{b}$  e  $\vec{c}$  vetores LI de  $V^3$ :

$$
\vec{a} = \overrightarrow{AB}, \quad \vec{b} = \overrightarrow{AC}, \quad \vec{c} = \overrightarrow{AD}.
$$

Estes vetores definem também um tetraedro:

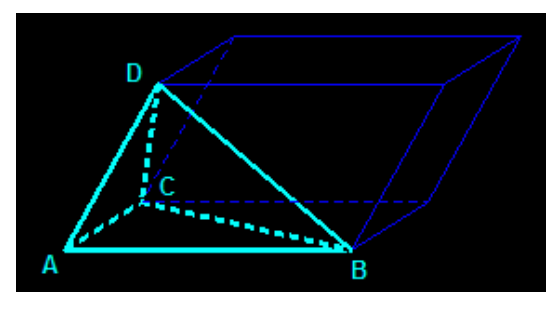

Fonte: [http://www.polyhedra-world.nc/tetra\\_.htm](http://www.polyhedra-world.nc/tetra_.htm)

O volume do tetraedro  $\acute{\text{e}}$ :

$$
V_T = \frac{1}{6}
$$
(volume do paralelepípedo determinado por  $\vec{a}$ ,  $\vec{b}$  e  $\vec{c}$ ).

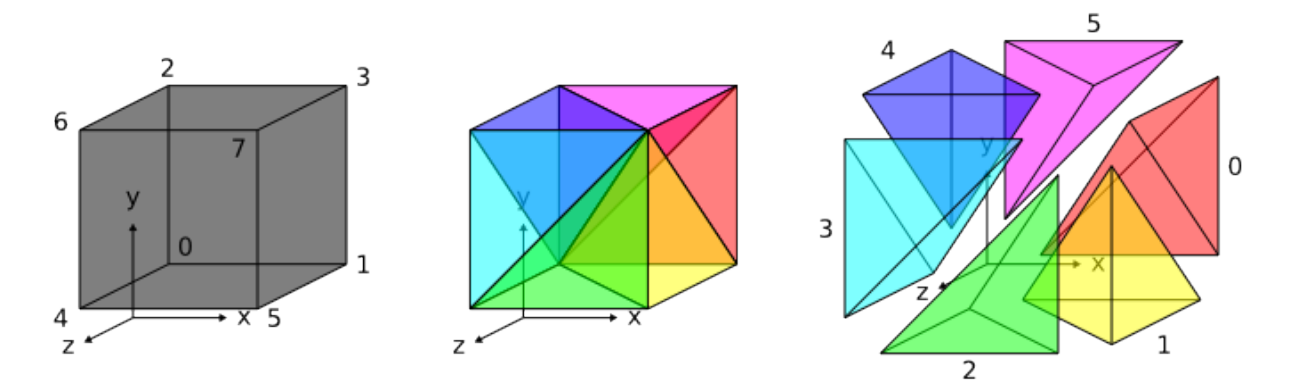

Fonte:[https://www.dune-project.org/doxygen/2.6.0/classDune\\_1\\_1GridFactoryInterface.html](https://www.dune-project.org/doxygen/2.6.0/classDune_1_1GridFactoryInterface.html)

$$
V_T = \frac{1}{6} |(\vec{a} \wedge \vec{b}) \cdot \vec{c}| = \frac{1}{6} [\vec{a}, \vec{b}, \vec{c}].
$$

#### COMO CALCULAR DE MANEIRA MAIS RÁPIDA O PRODUTO MISTO?

**Proposição OPv.3.2.** Seja  $E = (\vec{i}, \vec{j}, \vec{\kappa})$  uma base ortonormal positiva. Se

$$
\vec{u} = (x_1, y_1, z_1)_E, \quad \vec{v} = (x_2, y_2, z_2)_E, \quad \vec{w} = (x_3, y_3, z_3)_E,
$$

 $ent\tilde{a}o$ 

 $[\vec{u}, \vec{v}, \vec{w}] =$  $\overline{\phantom{a}}$  $\Big\}$  $\Big\}$  $\Big\}$  $\Big\}$  $\Big\}$  $\Big\}$  $\Big\}$  $\vert$  $x_1$   $y_1$   $z_1$  $x_2$   $y_2$   $z_2$  $x_3$   $y_3$   $z_3$  $\overline{\phantom{a}}$  $\Big\}$  $\Big\}$  $\Big\}$  $\Big\}$  $\Big\}$  $\Big\}$  $\Big\}$  $\vert$ .

**Corolário OPv.3.3.** Sejam  $E = (\vec{l}, \vec{j}, \vec{\kappa})$  uma base ortonormal positiva e  $\vec{u}, \vec{v}$  $e \, \vec{w}$  três vetores de  $V^3$ .

- 1.  $\vec{u}, \vec{v}$  e  $\vec{w}$  são LD se e somente se  $[\vec{u}, \vec{v}, \vec{w}] = 0.$
- 2.  $\vec{u}, \vec{v}$  e  $\vec{w}$  são LI se e somente se  $[\vec{u}, \vec{v}, \vec{w}] \neq 0$ .

 $Demonstração. Imedia: veja Proposição B.1.6.$ 

<span id="page-10-0"></span>Corolário OPv.3.4. Sejam  $E = (\vec{v}, \vec{v}, \vec{\kappa})$  uma base ortonormal positiva,  $F =$  $(\vec{u}, \vec{v}, \vec{w}) \, e \, G = (\vec{a}, \vec{b}, \vec{c})$  bases quaisquer de  $V^3$ . Então,

1. det  $M_{EF} = [\vec{u}, \vec{v}, \vec{w}].$  $[\vec{a}, \vec{b}, \vec{c}]$  $[\vec{u}, \vec{v}, \vec{w}]$ 

**Corolário OPv.3.5.** Sejam  $E = (\vec{i}, \vec{j}, \vec{\kappa})$  uma base ortonormal positiva e  $F =$  $(\vec{u}, \vec{v}, \vec{w})$ , onde  $\vec{u}, \vec{v}$  e  $\vec{w}$  são três vetores de  $V^3$ .

- 1. Se  $[\vec{u}, \vec{v}, \vec{w}] = 0$ , então F não é base.
- 2. Se  $[\vec{u}, \vec{v}, \vec{w}] \neq 0$ , então F é base;
	- (a) se  $[\vec{u}, \vec{v}, \vec{w}] > 0$ , então F é base positiva;
	- (b) se  $[\vec{u}, \vec{v}, \vec{w}] < 0$ , então F é base negativa.

 $\Box$ 

.

Proposição (Propriedades do produto misto). Sejam  $\alpha, \beta \in \mathbb{R}$  e  $\vec{u}, \vec{v}, \vec{w}, \vec{u}_i, \vec{v}_i, \vec{w}_i \in V^3$ ,  $i = 1, 2$ .

- 1. O produto misto  $\acute{e}$  tri-linear:
	- (a)  $[\alpha \vec{u}_1 + \beta \vec{u}_2, \vec{v}, \vec{w}] = \alpha[\vec{u}_1, \vec{v}, \vec{w}] + \beta[\vec{u}_2, \vec{v}, \vec{w}];$
	- (b)  $[\vec{u}, \alpha \vec{v}_1 + \beta \vec{v}_2, \vec{w}] = \alpha[\vec{u}, \vec{v}_1, \vec{w}] + \beta[\vec{u}, \vec{v}_2, \vec{w}];$
	- (c)  $[\vec{u}, \vec{v}, \alpha \vec{w}_1 + \beta \vec{w}_2] = \alpha[\vec{u}, \vec{v}, \vec{w}_1] + \beta[\vec{u}, \vec{v}, \vec{w}_2].$
- 2. O produto misto  $\acute{e}$  alternado:

$$
[\vec{u}, \vec{v}, \vec{w}] = -[\vec{v}, \vec{u}, \vec{w}] = -[\vec{u}, \vec{w}, \vec{v}] = -[\vec{w}, \vec{v}, \vec{u}] = [\vec{v}, \vec{w}, \vec{u}] = [\vec{w}, \vec{u}, \vec{v}].
$$

3. Se 
$$
\vec{a} = a_1\vec{u} + b_1\vec{v} + c_1\vec{w}
$$
,  $\vec{b} = a_2\vec{u} + b_2\vec{v} + c_2\vec{w}$  e  $\vec{c} = a_3\vec{u} + b_3\vec{v} + c_3\vec{w}$ , então:

$$
[\vec{a}, \vec{b}, \vec{c}] = \begin{vmatrix} a_1 & b_1 & c_1 \\ a_2 & b_2 & c_2 \\ a_3 & b_3 & c_3 \end{vmatrix} [\vec{u}, \vec{v}, \vec{w}].
$$

Demonstração. Para os itens 1 e 2 usar a definição de produto misto (tarefa!) e para o item 3 basta usar o Corolário [OPv.3.4.](#page-10-0)

 $\Box$ 

Exemplo OPv.3.6. Ver Exercícios 34 e 35 em Slide de Exercícios.